# **Fechas de Exámenes**

Para consultar la fecha de un examen seguir los siguientes pasos:

Ingresar en:

https://bedelias.udelar.edu.uy/

#### Planes de estudio

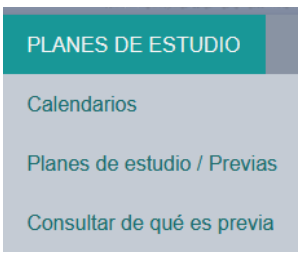

#### **Calendarios**

PLANES DE ESTUDIO Calendarios Planes de estudio / Previas

Consultar de qué es previa

### Tecnología y Ciencias de la Naturaleza

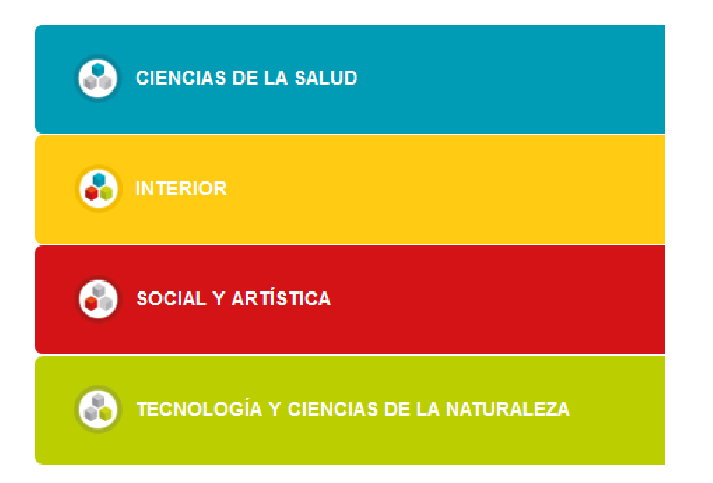

# FING Facultad de Ingeniería

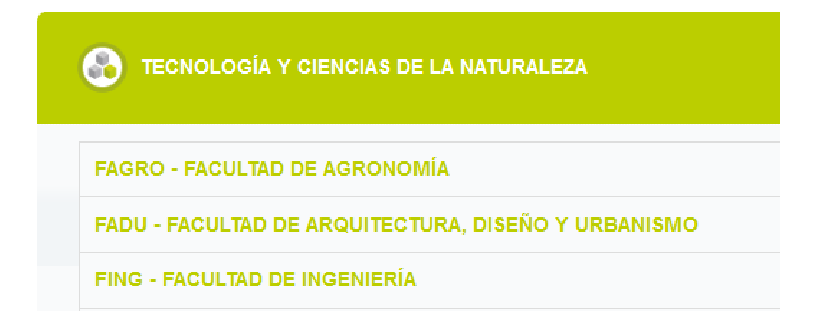

### Buscar carrera

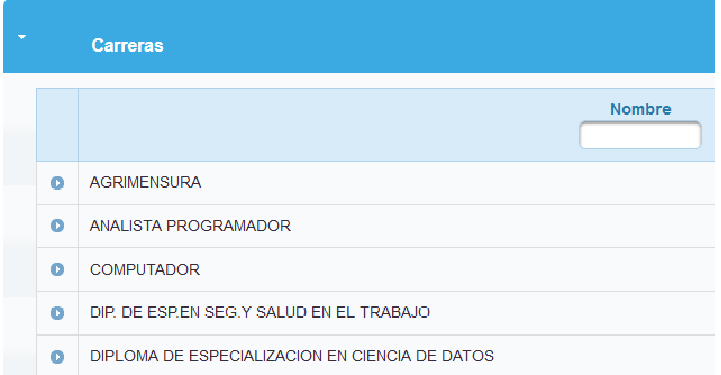

#### Seleccionar carrera

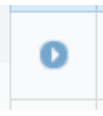

# Seleccionar calendario vigente correspondiente

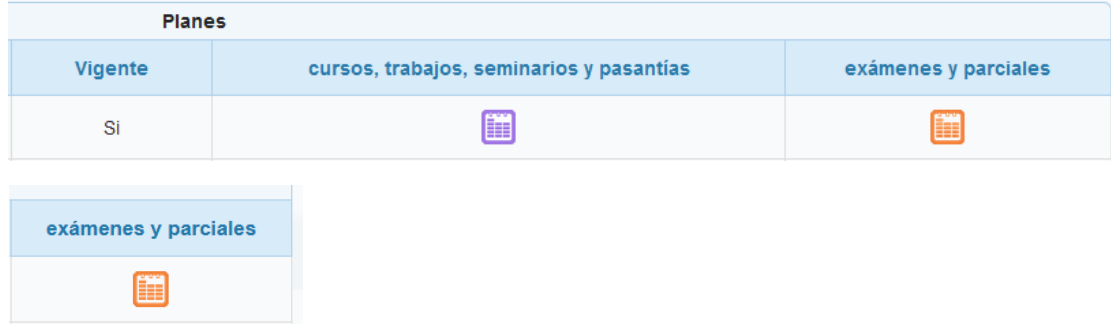

Seleccionar: Instancias de Evaluación con período (de inscripción) habilitado o Instancias de Evaluación con período (de inscripción) finalizado, según corresponda

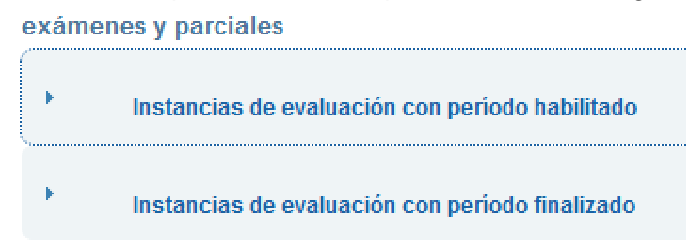

Buscar por código o nombre de la Unidad Curricular

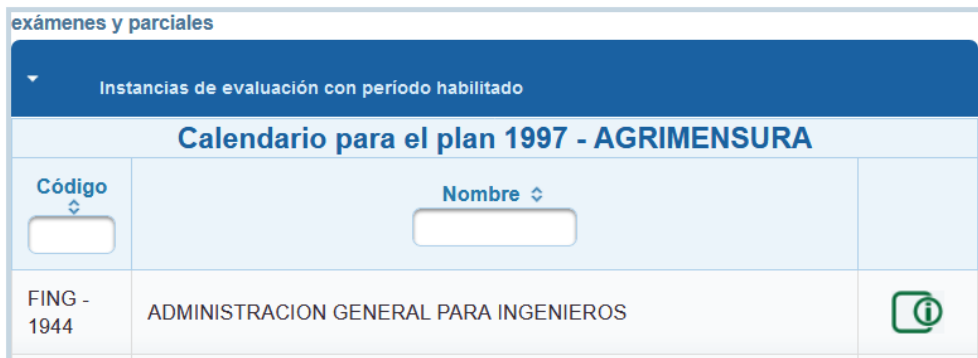

Seleccionar Unidad Curricular

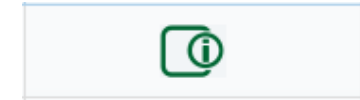